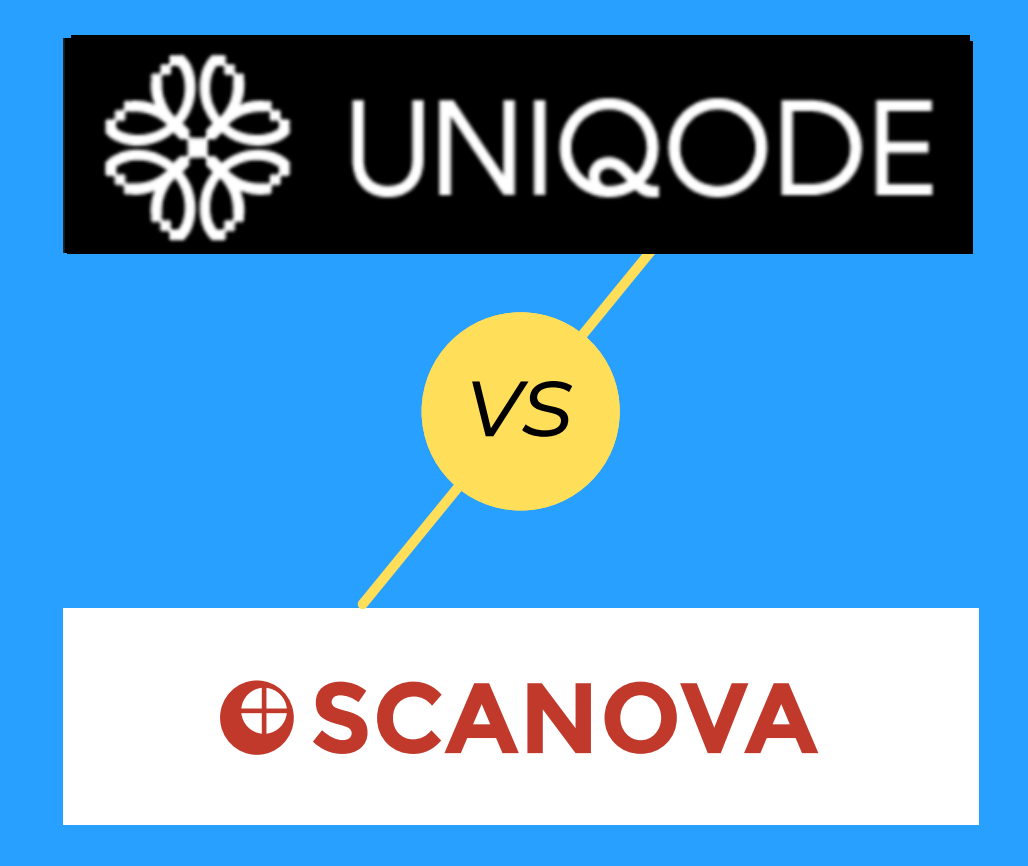

# **The essentials**

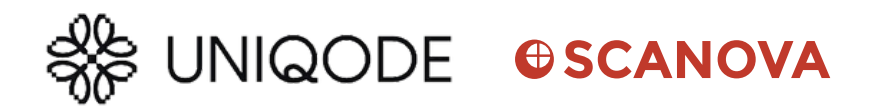

### **STATIC/DYNAMIC QR CODES**

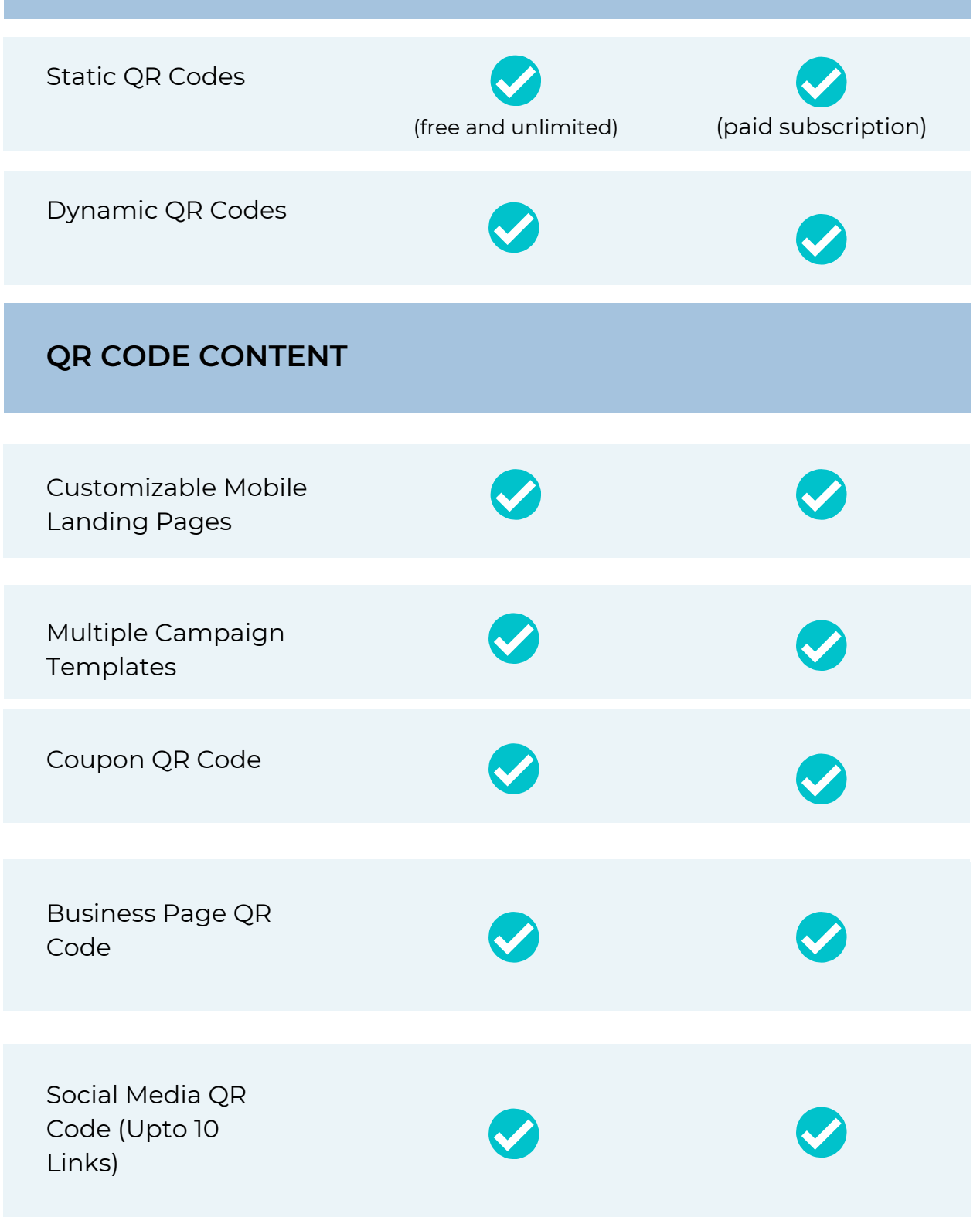

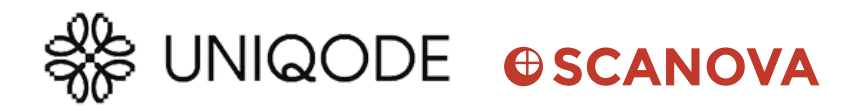

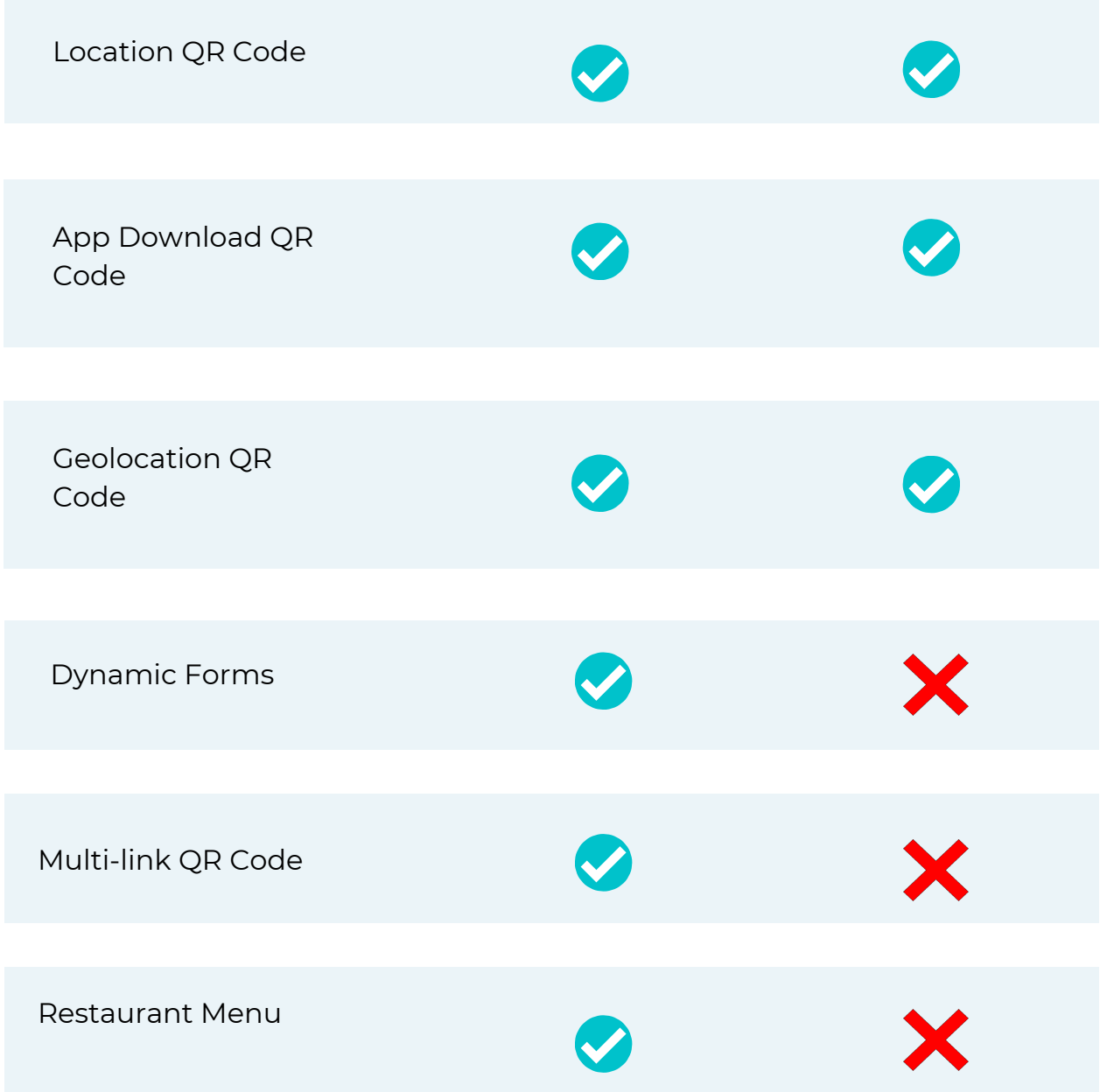

### **EASE OF USE** Save QR Code  $\bullet$ designs for reuse

 $\clubsuit$  beaconstac $\ddot{}$ 

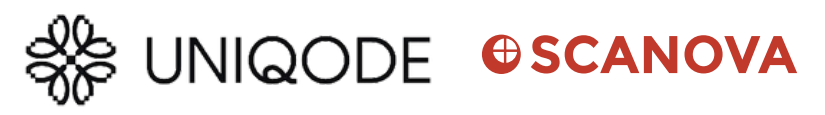

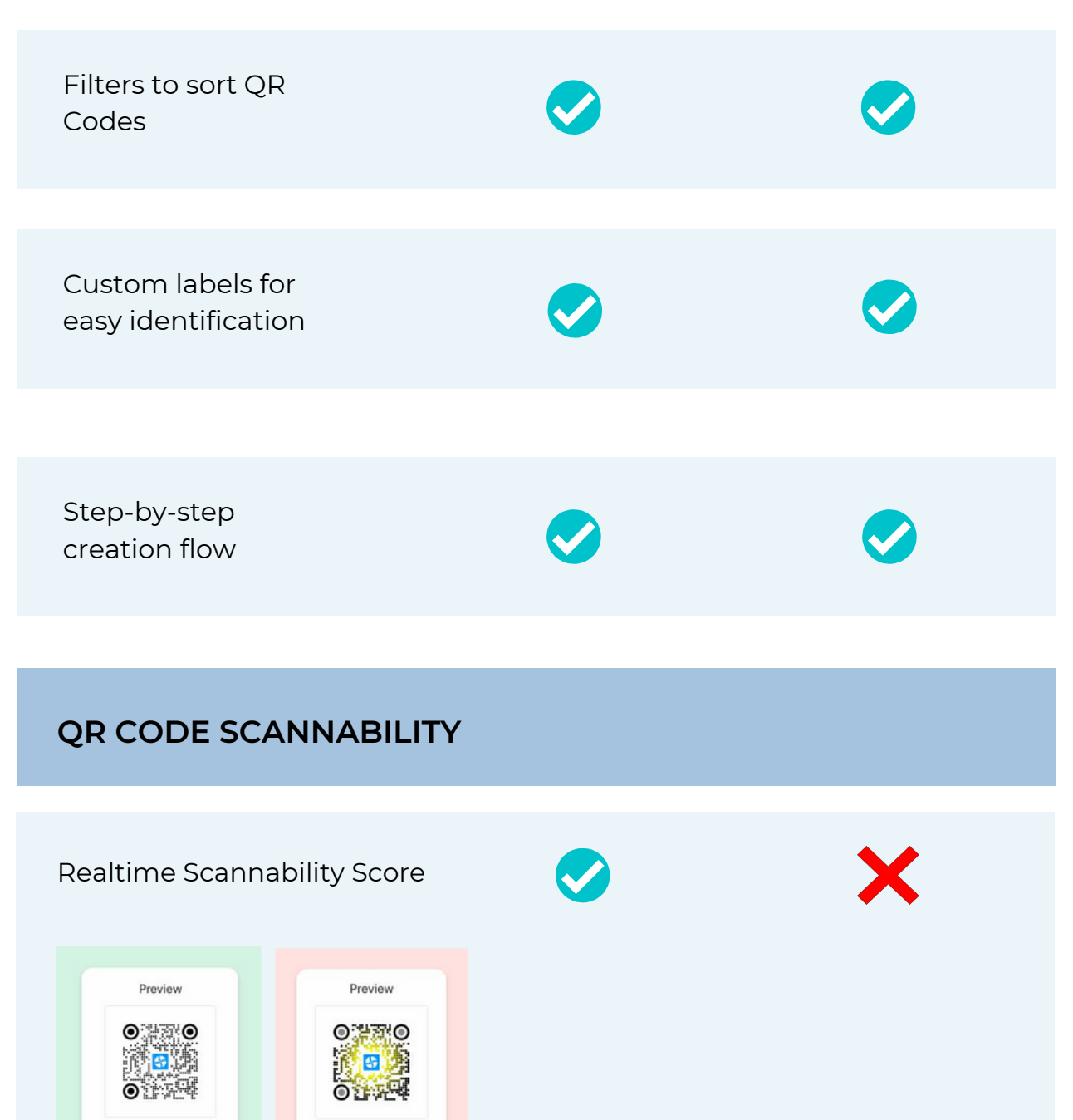

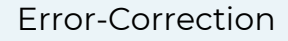

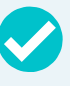

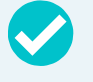

## **Advanced needs**

### SS UNIQODE OSCANOVA

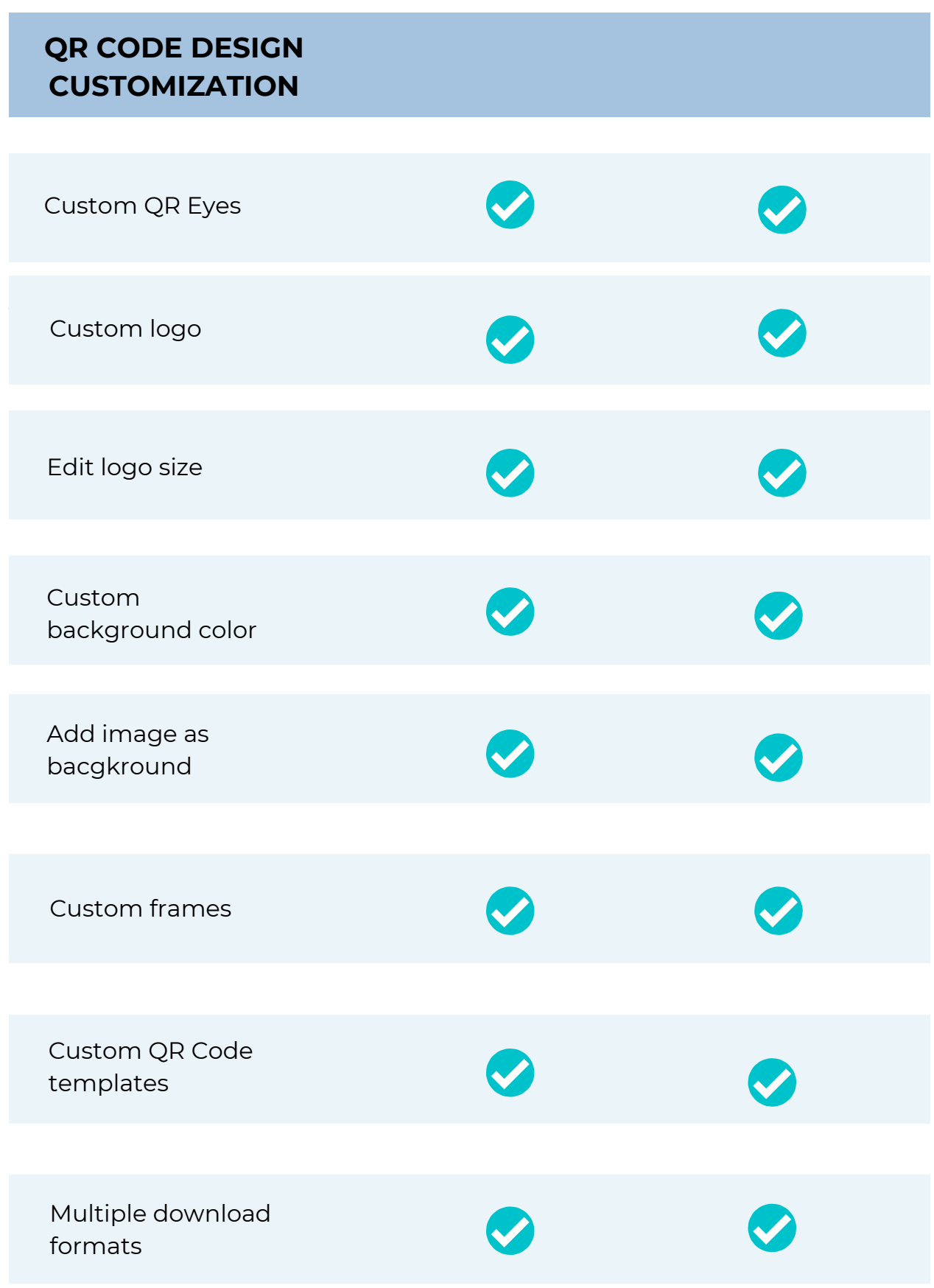

### UNIQODE **@SCANOVA**

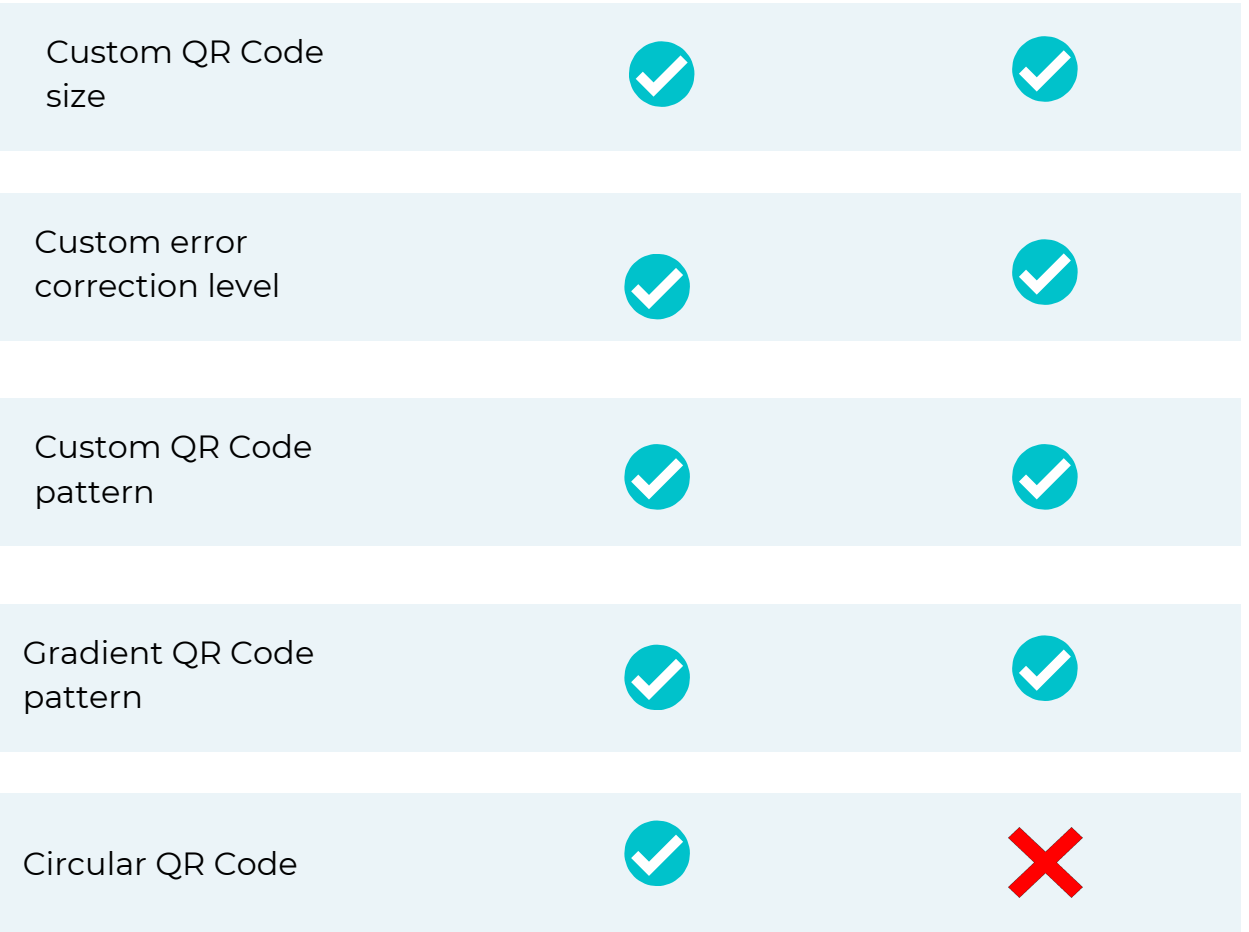

#### QR Code Eyes

Pick from a variety of shapes and modify the colors

#### QR Code Frames

Pick from a variety of frames and add a text to prompt action

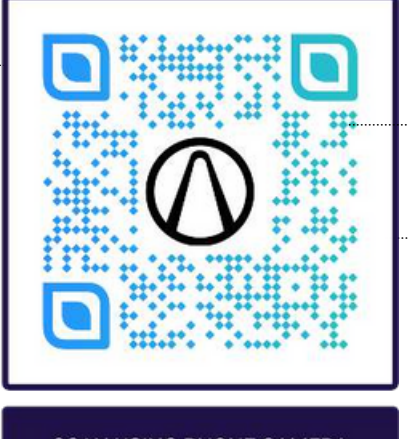

#### **SCAN USING PHONE CAMERA**

#### QR Code Patterns

Pick from a variety of data patterns and modify colors & gradients

#### Logo

This goes a long way in reinforcing your branding. Adjust the size for visibility

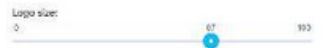

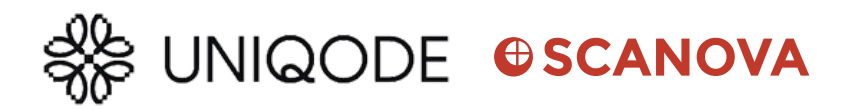

#### **ANALYTICS & INSIGHTS**

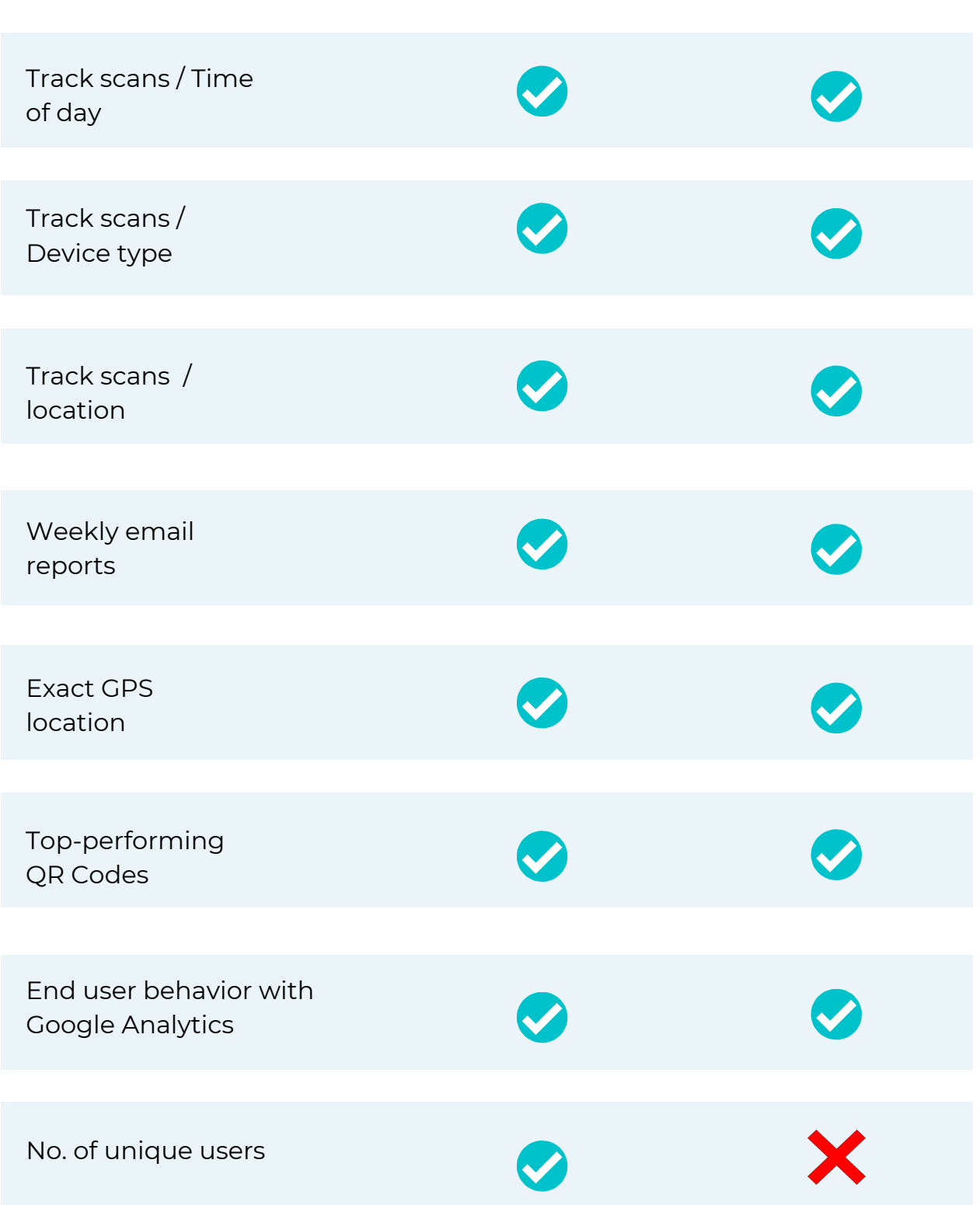

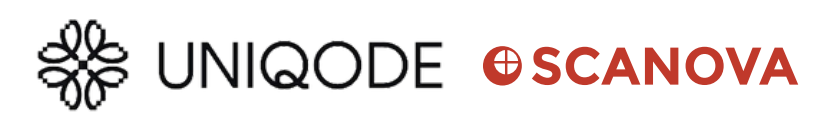

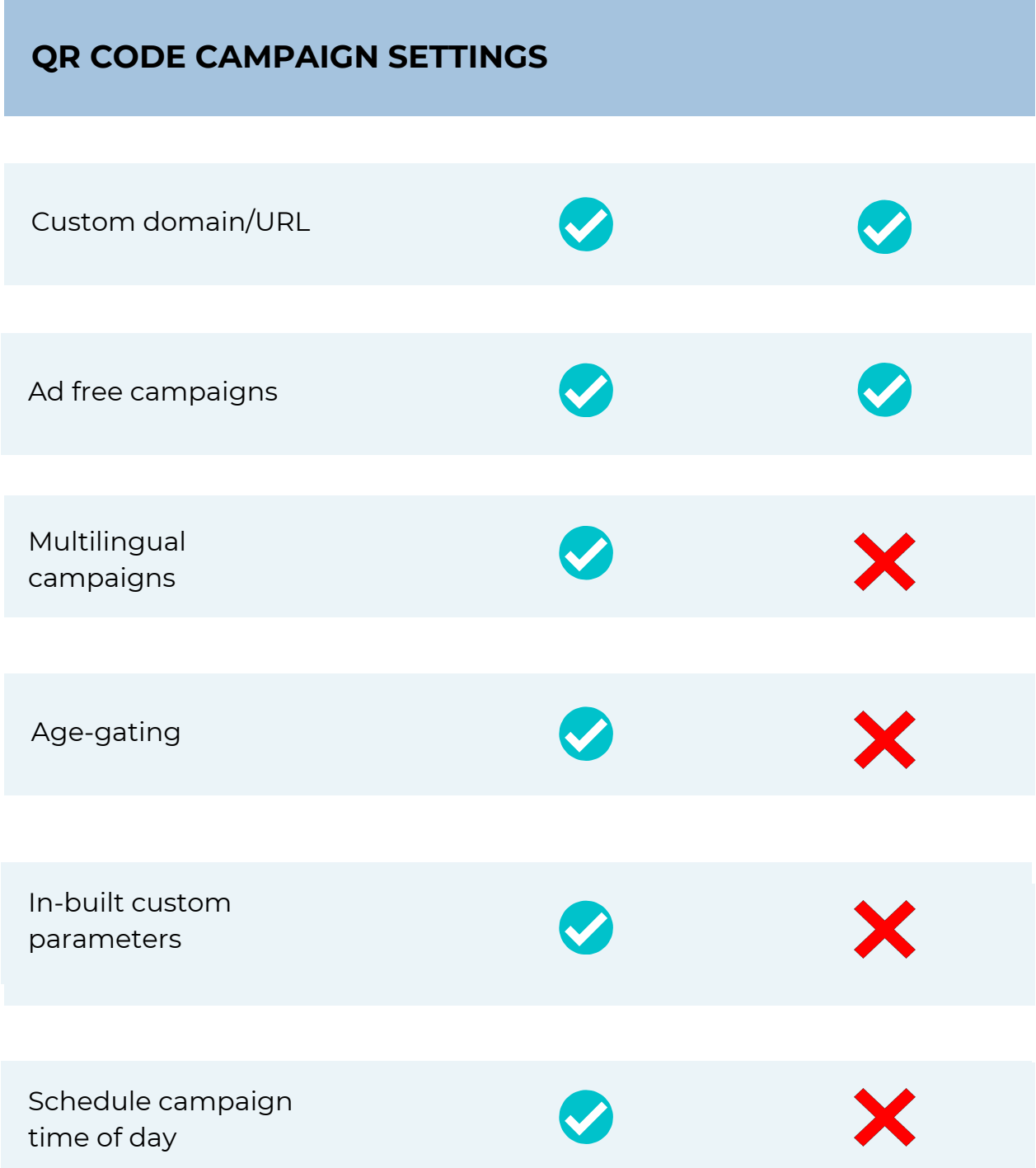

# **Enterprise needs**

### SS UNIQODE OSCANOVA

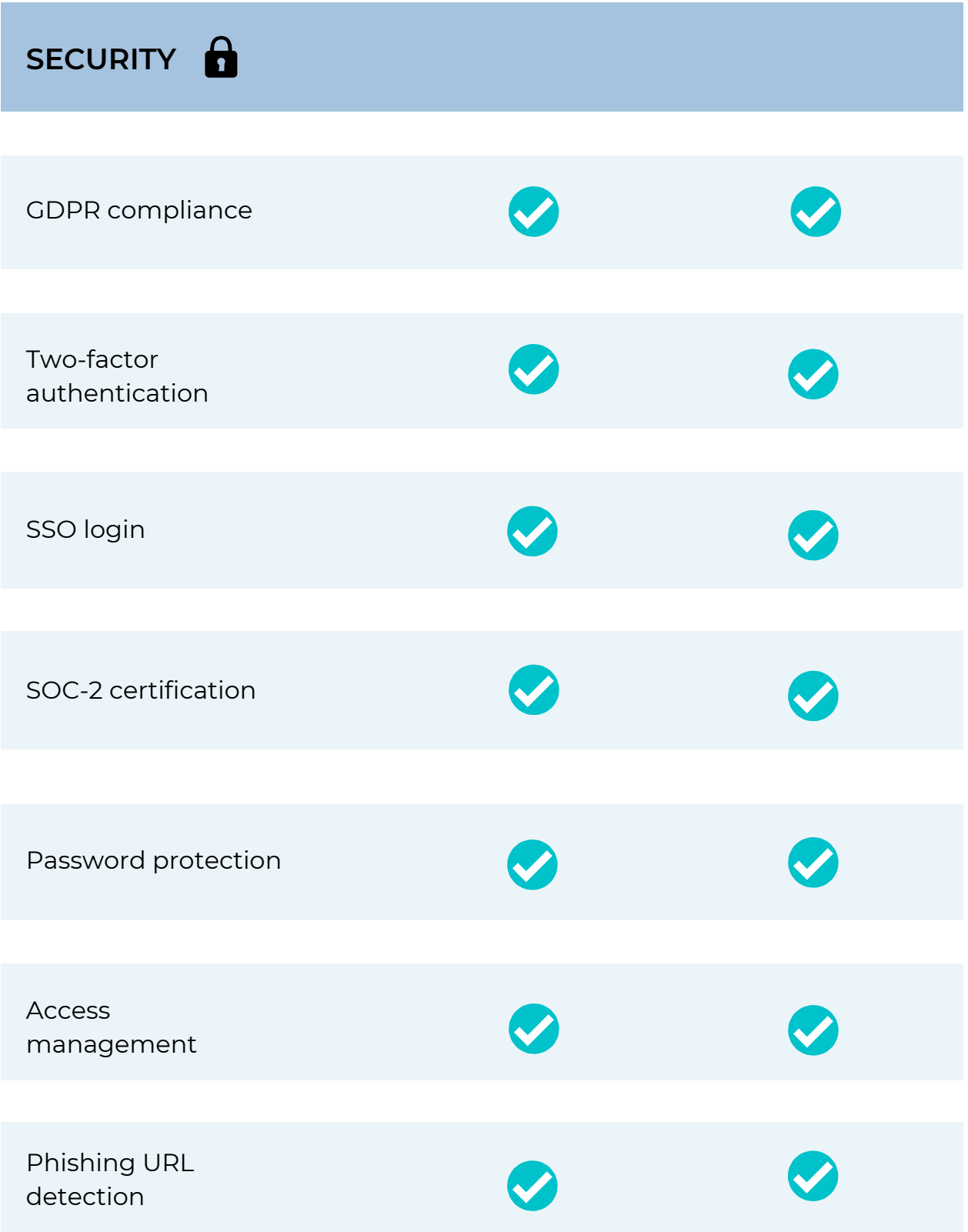

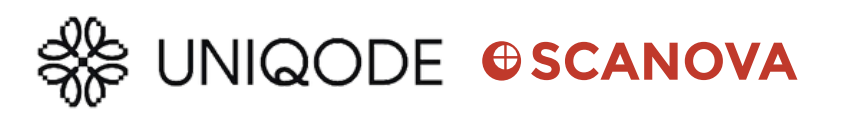

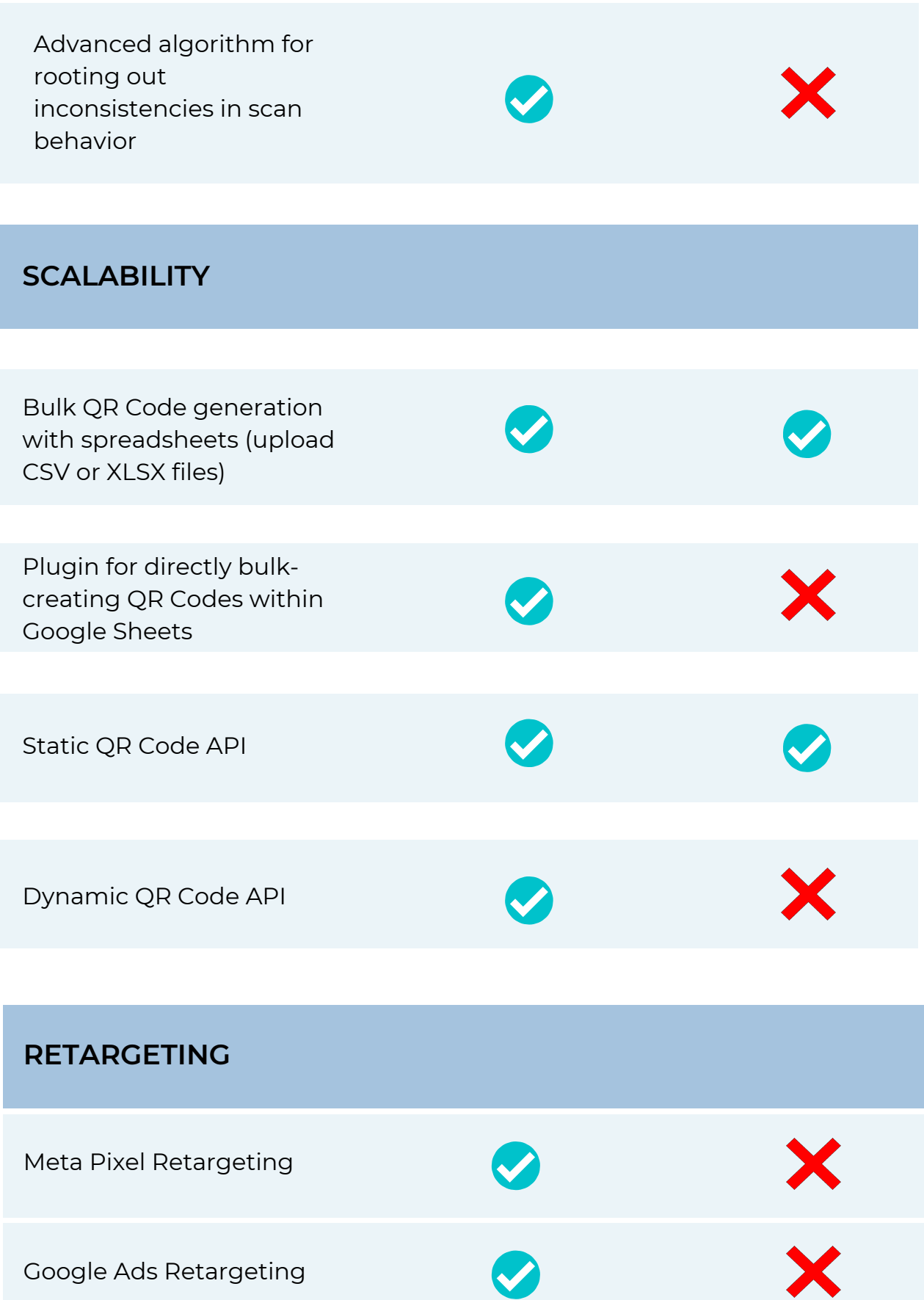

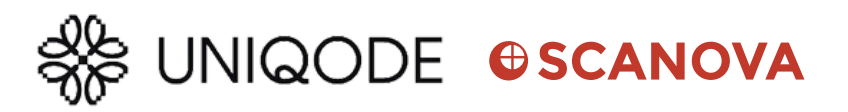

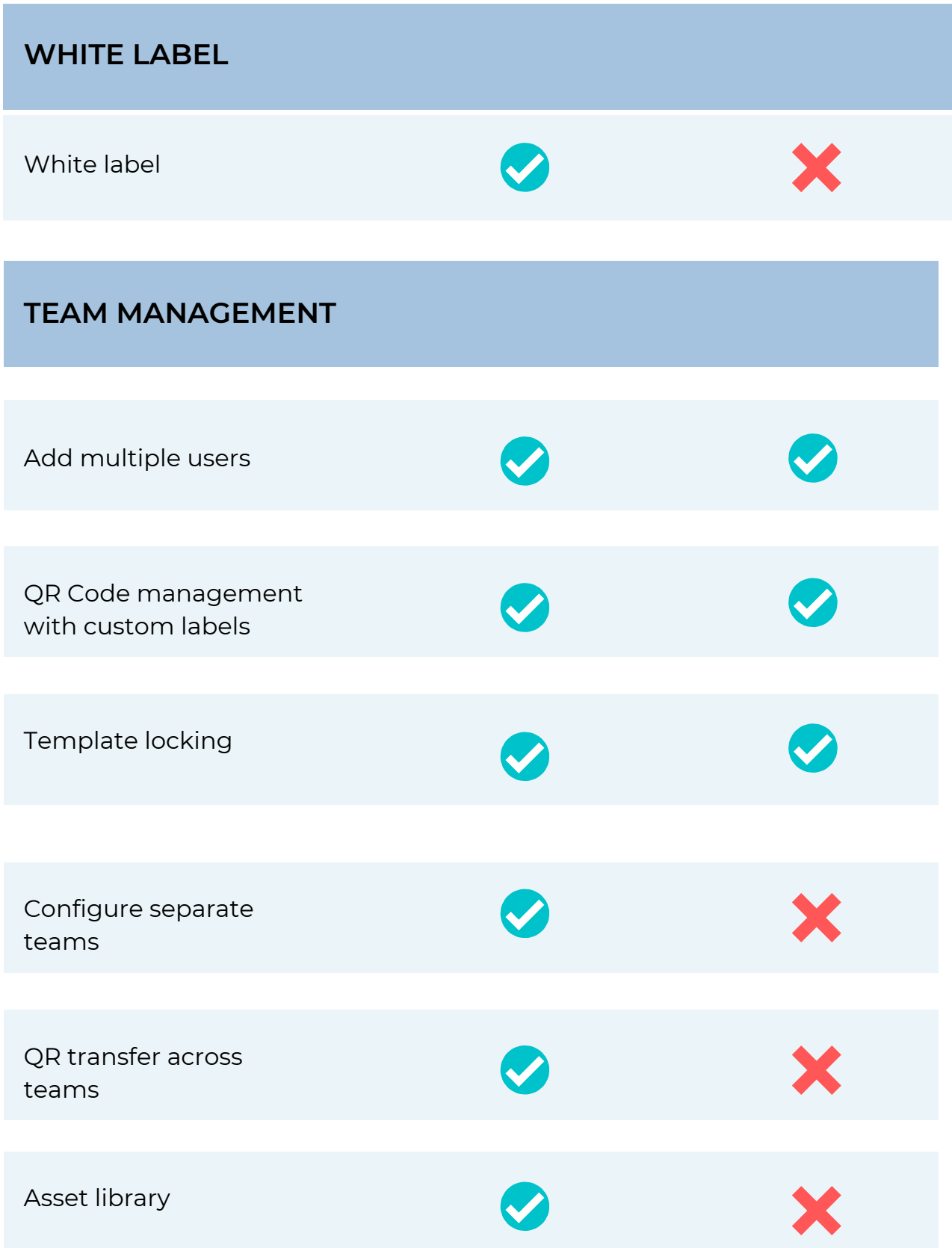

## SS UNIQODE OSCANOVA

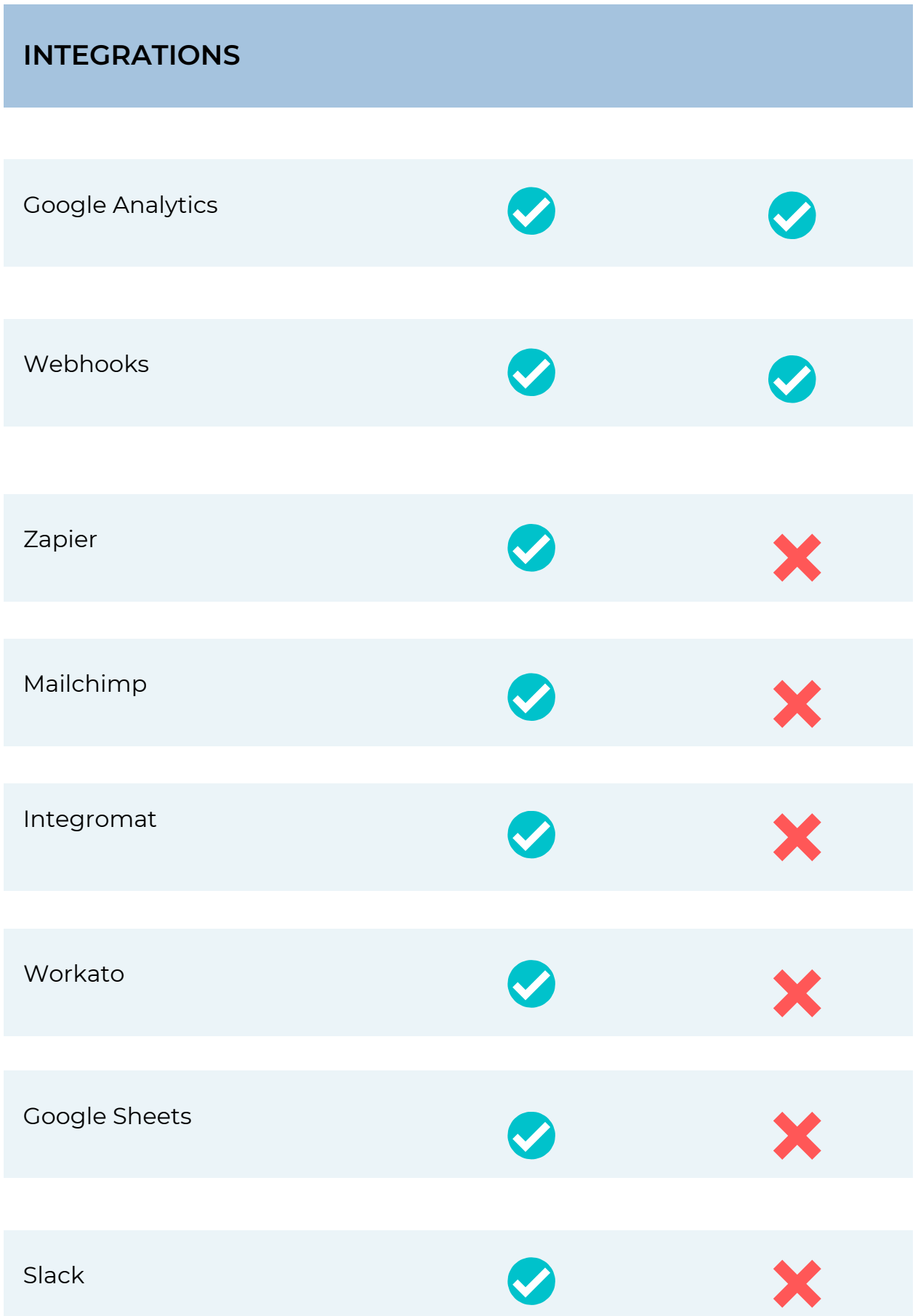

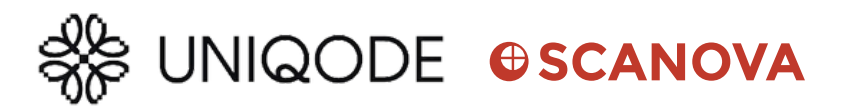

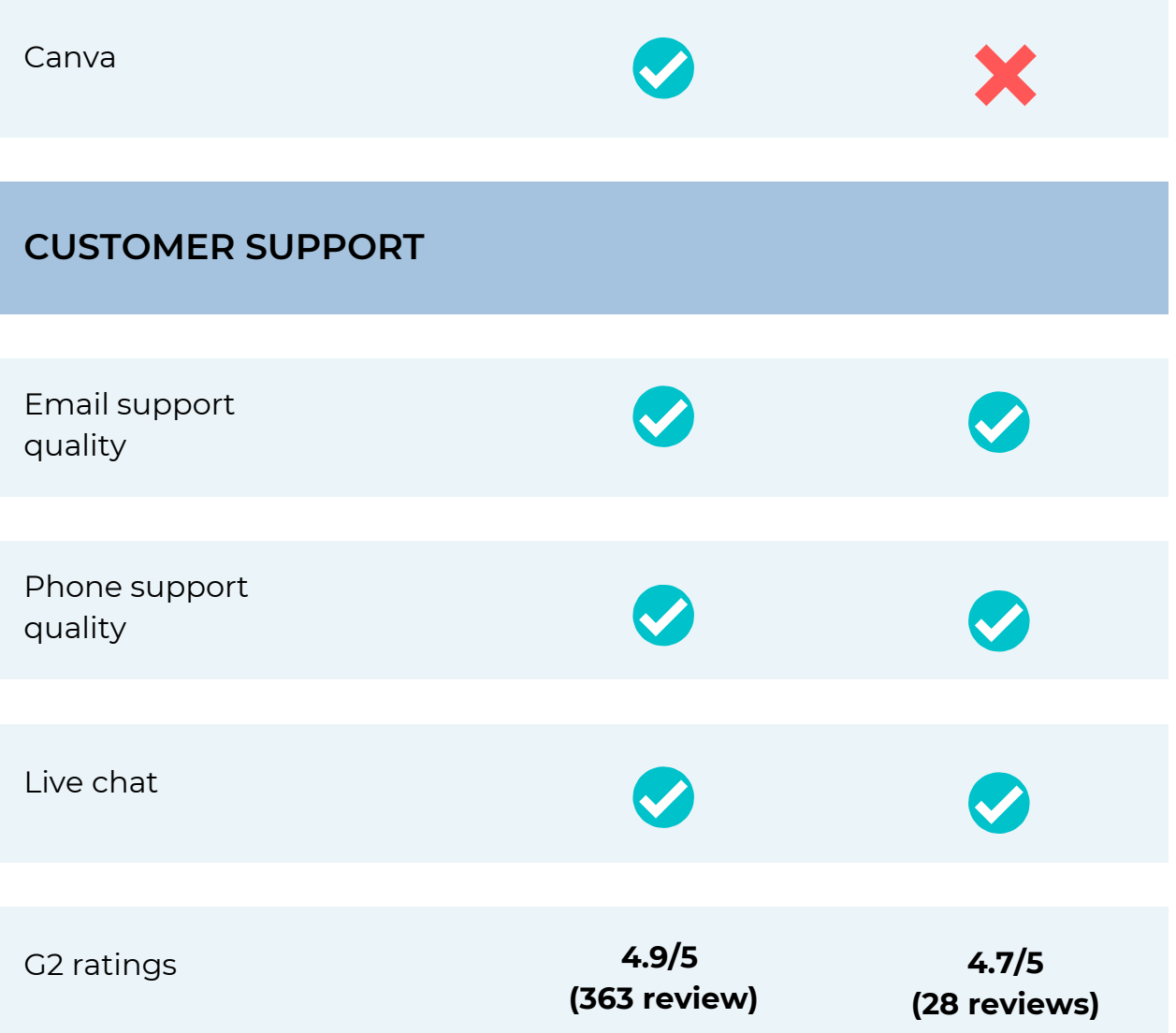

# **Pricing**

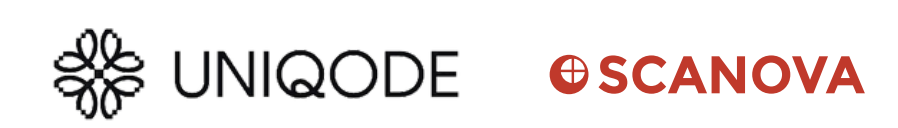

#### **PLANS**

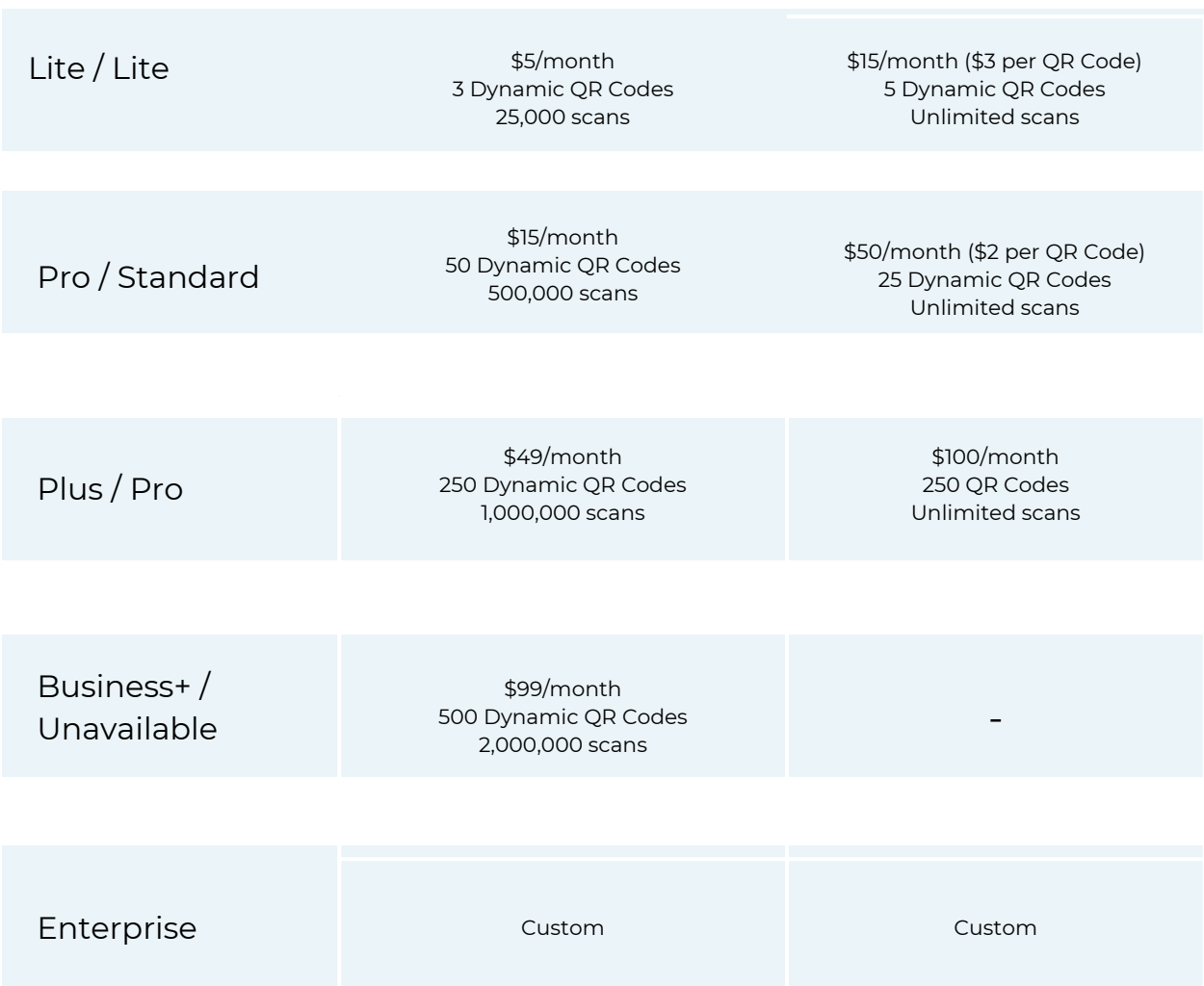

### **READY TO GET STARTED WITH UNIQODE?**

**START [14-DAY](https://www.beaconstac.com/store/starter-signup?utm_source=FlowcodevsBeaconstac&utm_medium=PDF) FREE TRIAL**